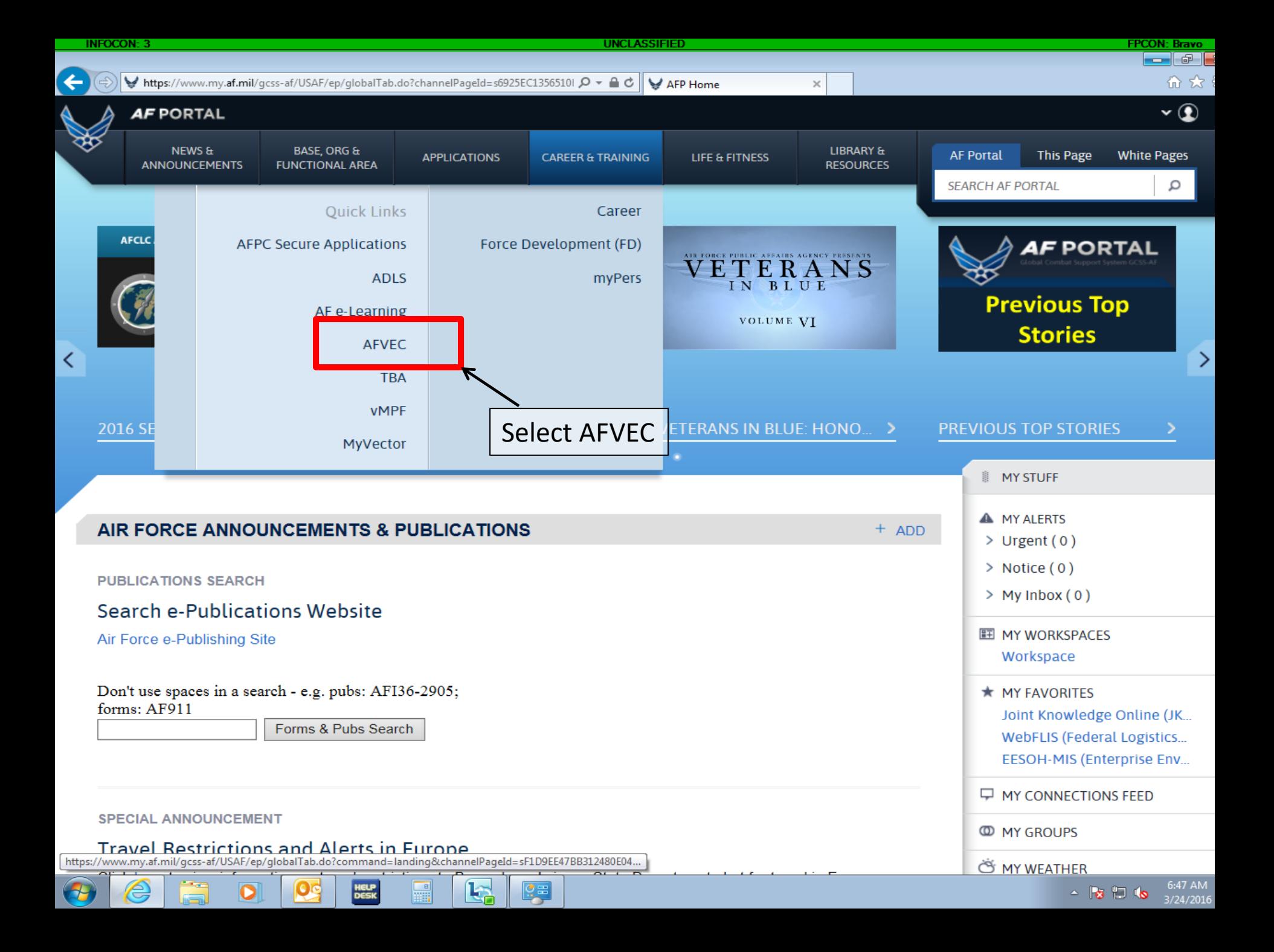

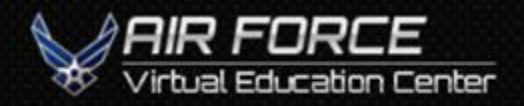

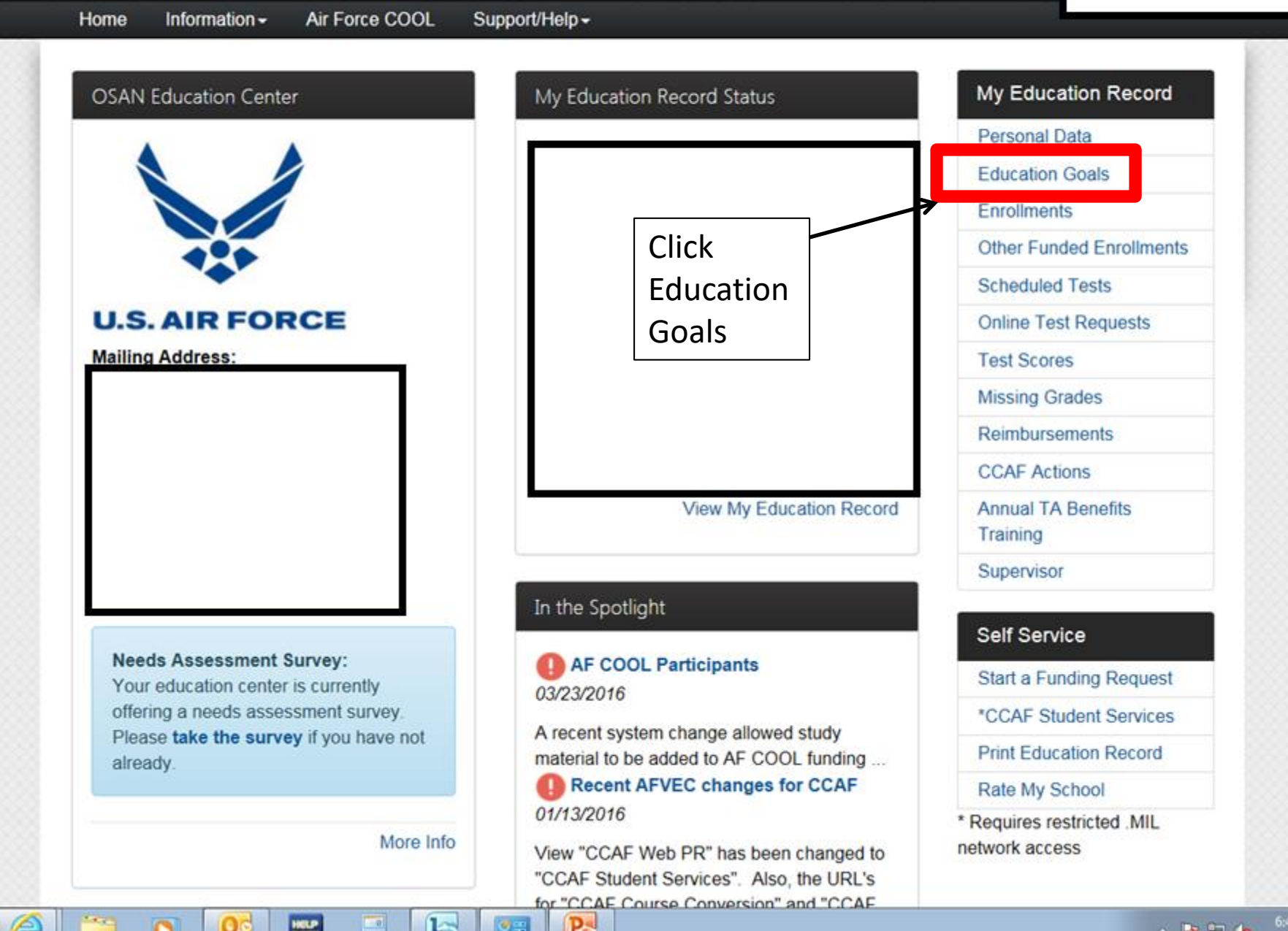

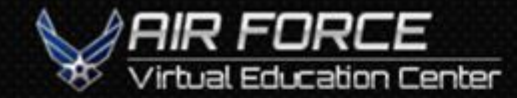

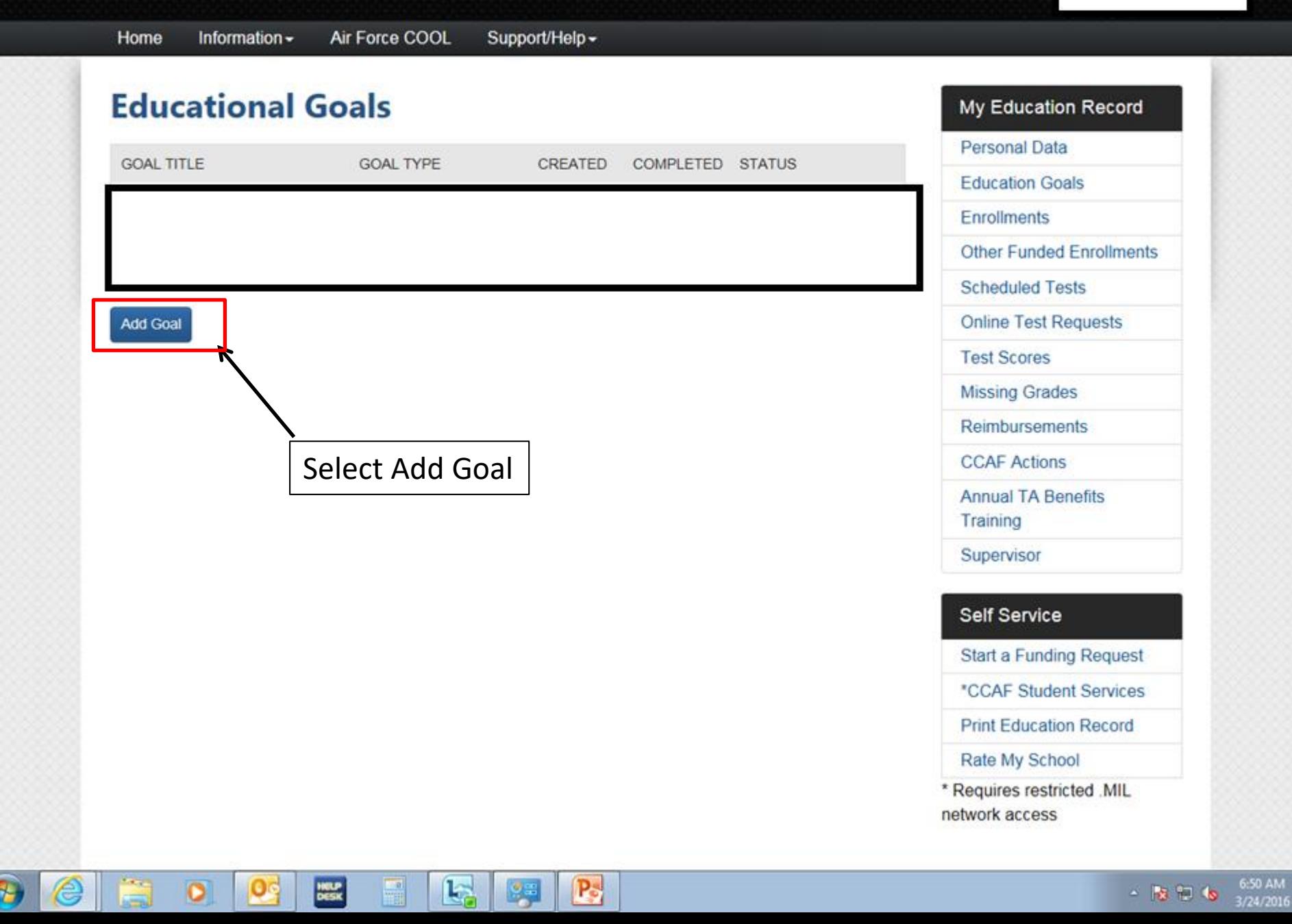

 $\checkmark$ 

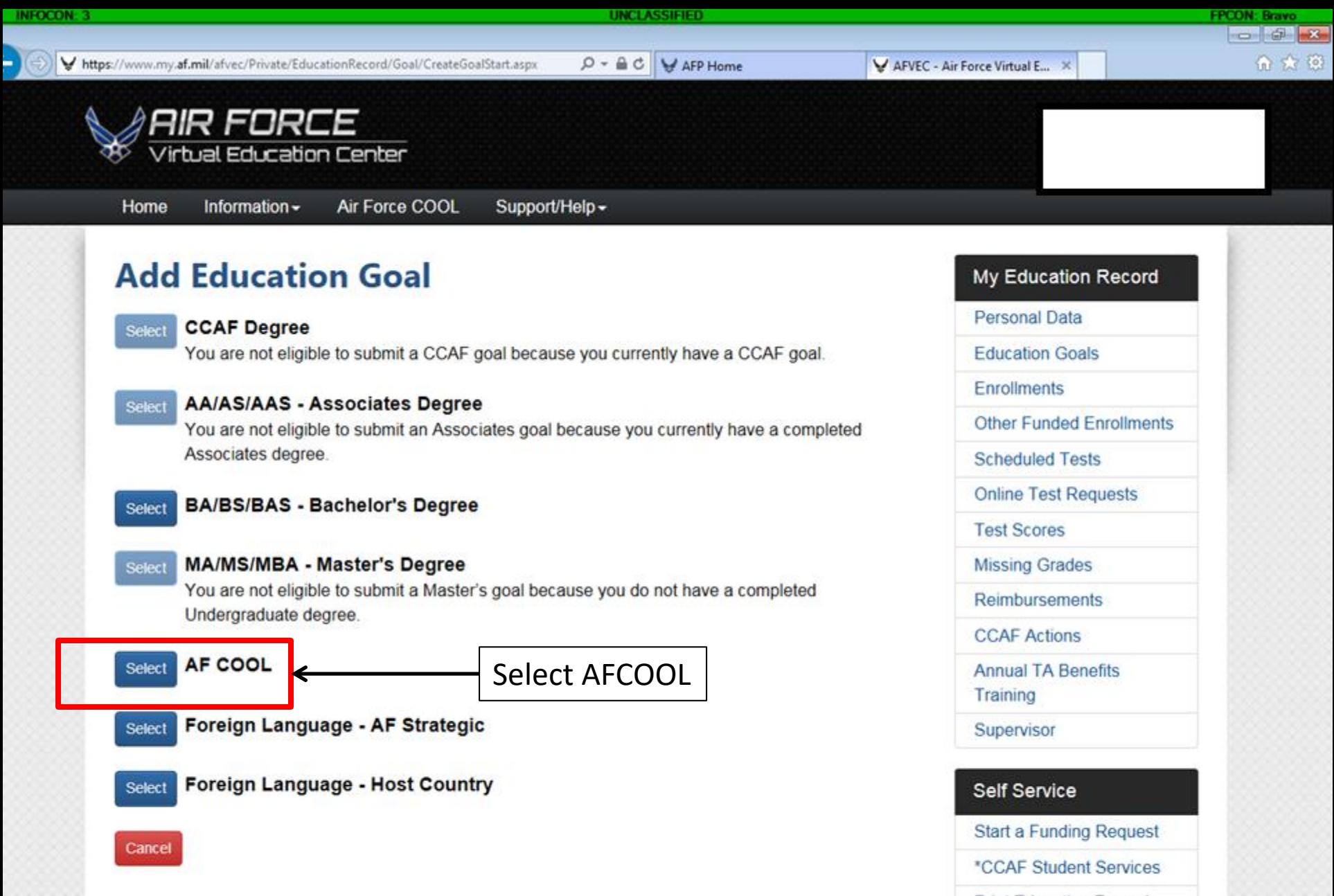

**Print Education Record** 

Rate My School

\* Requires restricted .MIL network access

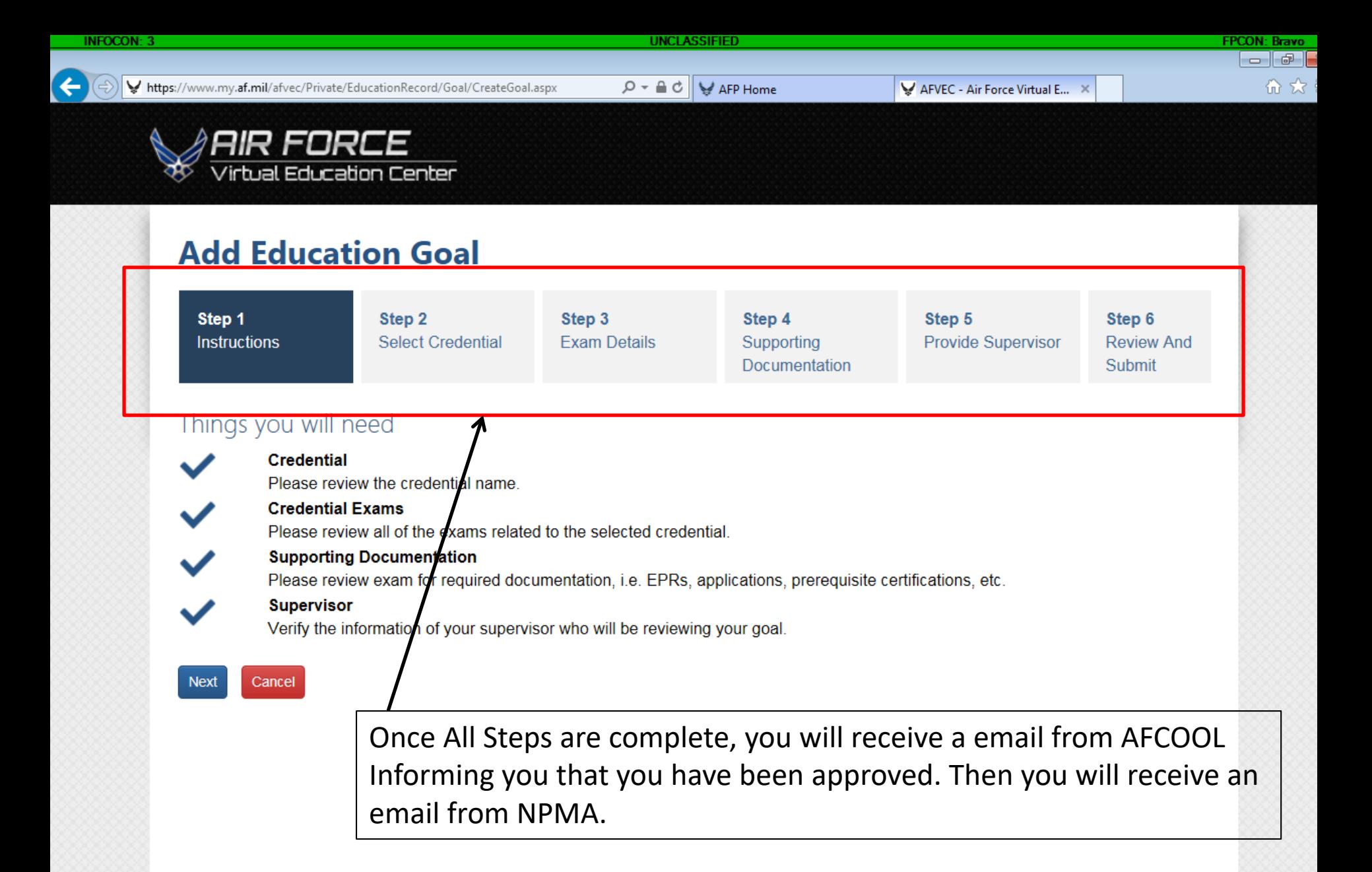

AOID ENDEE

**Ouick Links** 

ATTENTION: The information accessed and displayed through this system is FOR

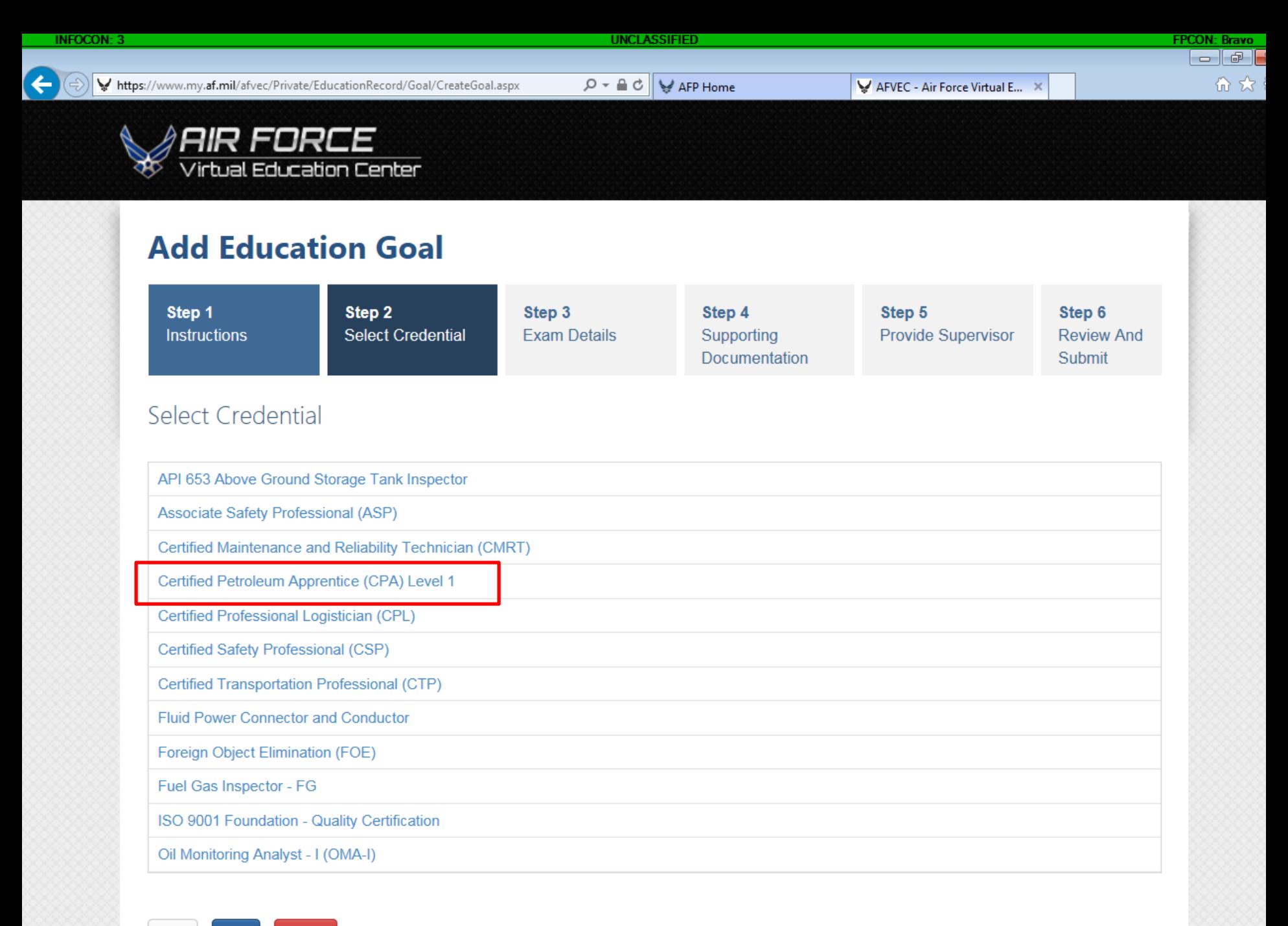

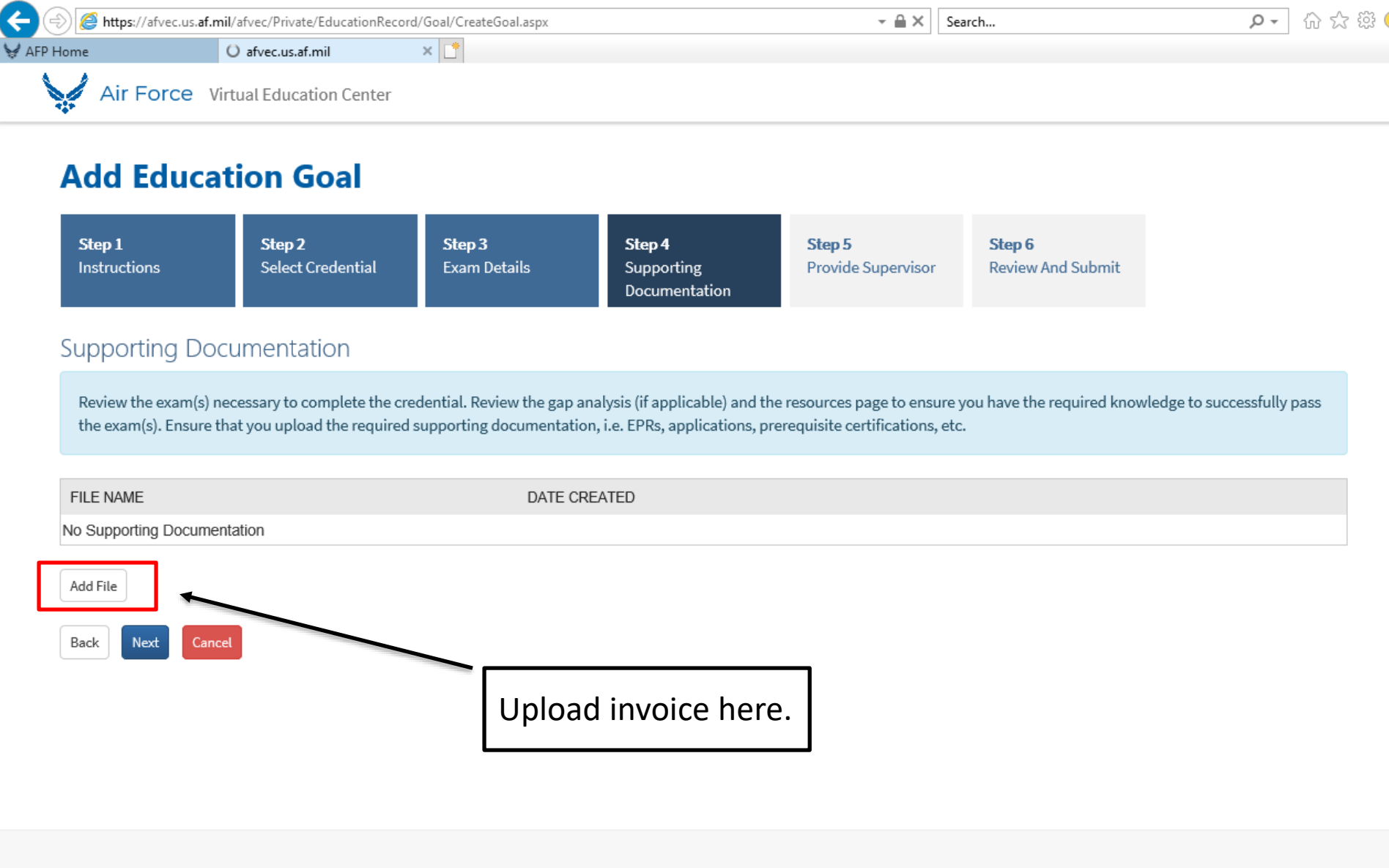

**CCAF** 

**Air University** 

FirstGov

Department of Defense

ATTENTION: The information accessed and displayed through this system is FOR OFFICIAL USE ONLY and must be protected in accordance with the Privacy Act and AFI 33-332.

User Agreement | Security and Privacy Notice

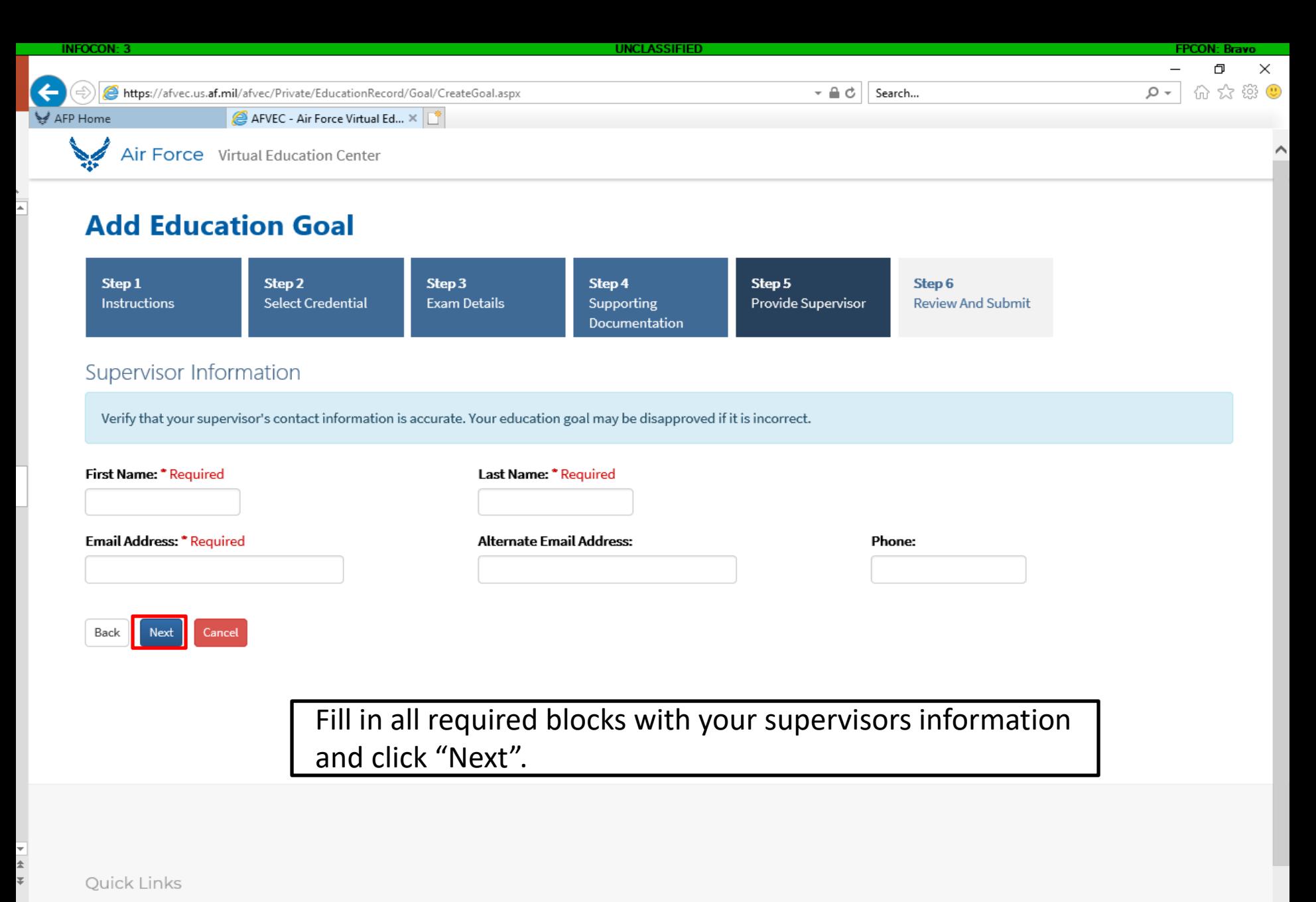

FirstGov

**Department of Defense** 

**CCAF** 

 $\cap$ 

**Air University** 

 $r \Box$ 

ATTENTION: The information accessed and displayed through this system is FOR OFFICIAL USE ONLY and must be protected in accordance with the Privacy Act and AFI 33-332.

8:41 AM

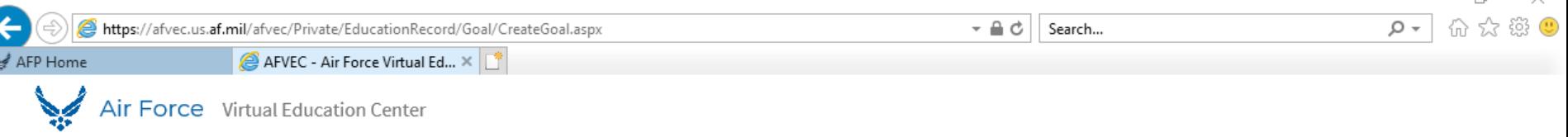

 $\Box$ 

## **Add Education Goal**

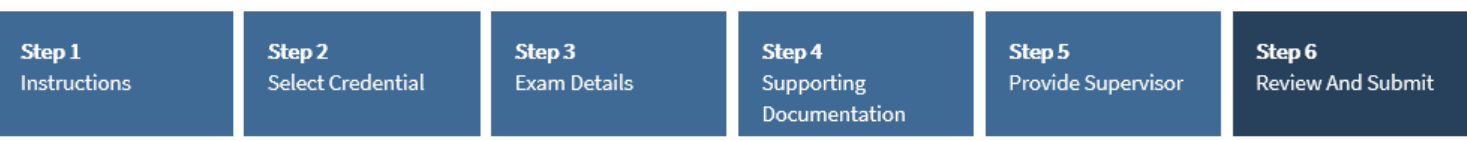

### **Goal Details**

**Goal Type:** AF COOL

**Credential Name:** API 653 Above Ground Storage Tank Inspector

#### Certified Petroleum Apprentice (CPA) Level 1

Creatman Exams

**Description: IV/A** Category: Written

## Supervisor Information

**First Name:** Oshkosh

**Last Name:** Kovatch

**E-mail Address:** oshkosh.kovatch@us.af.mil **Alternate E-mail Address:** 

Phone:

## Cancel Back Submit

Verify all information is correct and submit

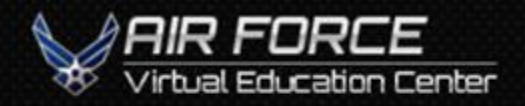

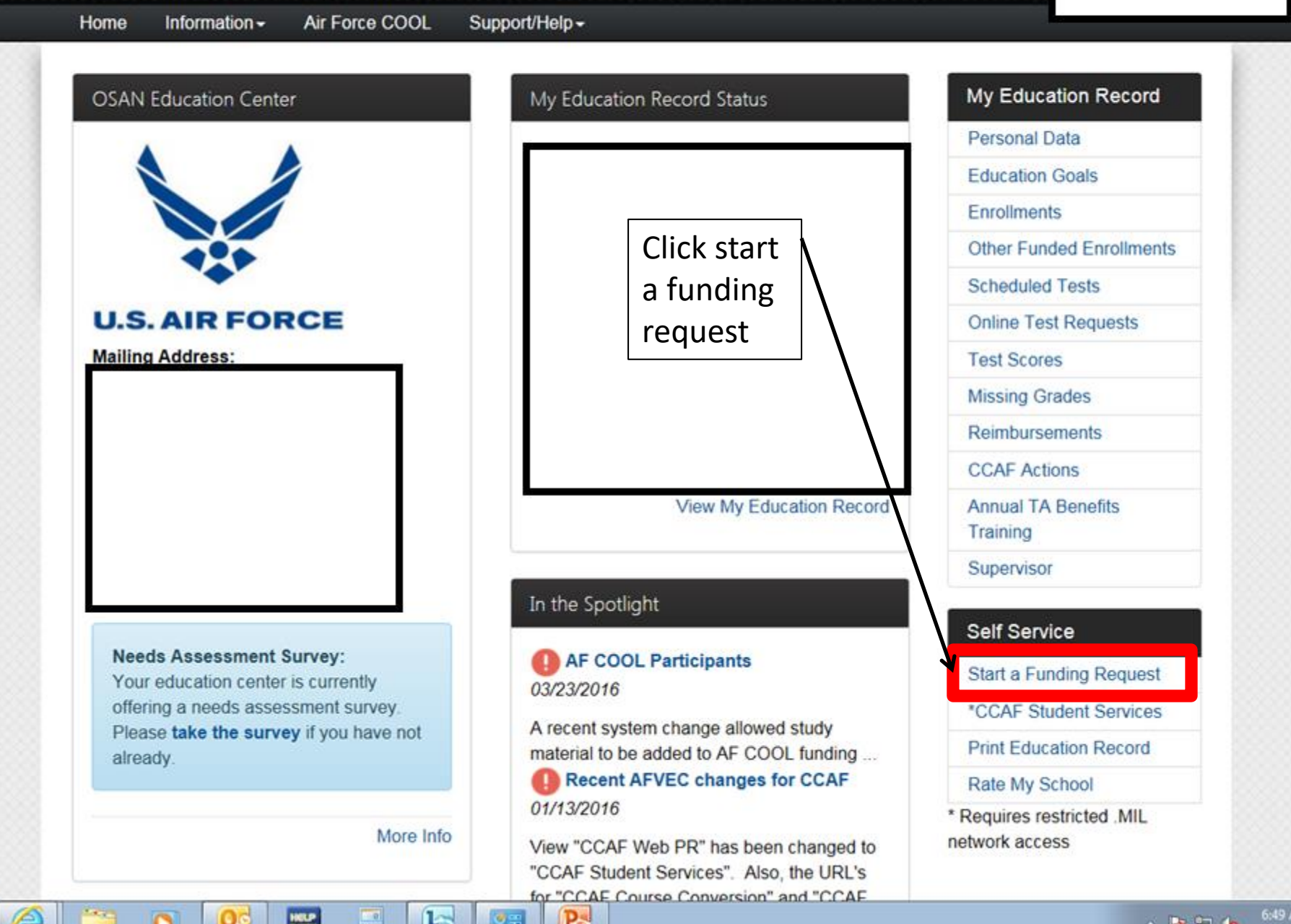

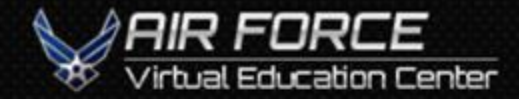

 $\circledB$ 

t,

 $\circ$ 

Information -Air Force COOL Support/Help -Home

# **Funding Request Application**

**HOLP** 

E

Funding request type you are applying for:

**Select Funding Request Type** Active Duty AF COOL

 $P_{\phi}$ 

屋

字

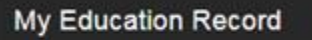

**Personal Data** 

**Education Goals** 

Enrollments

Other Funded Enrollments

**Scheduled Tests** 

**Online Test Requests** 

**Test Scores** 

**Missing Grades** 

Reimbursements

**CCAF Actions** 

**Annual TA Benefits** 

Training

Supervisor

#### Self Service

**Start a Funding Request** 

\*CCAF Student Services

**Print Education Record** 

Rate My School

\* Requires restricted .MIL network access

11:33 AM

3/24/2016

 $-870$ 

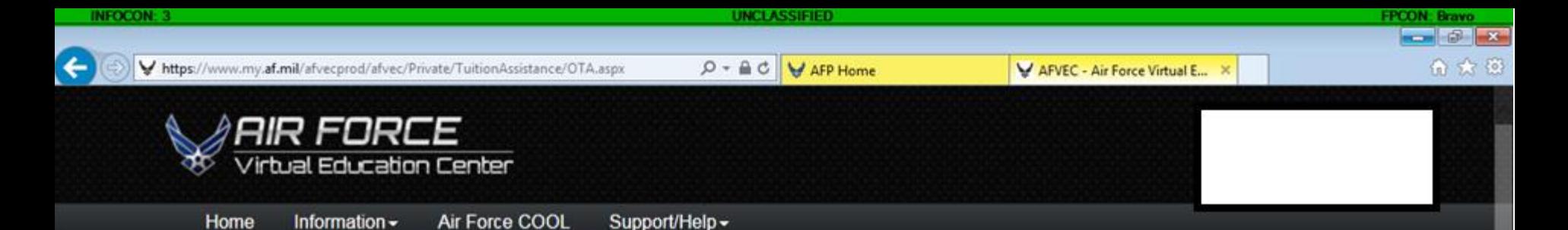

 $\checkmark$ 

## **Funding Request Application**

Funding request type you are applying for: \* | AF COOL

In order to make your application process easier, you should have the following pieces of information available:

. Make sure your personal data in your education record is up-to-date. This is crucial in making sure your application for funding goes through smoothly.

. Estimated dates for the exams you are taking. If you are testing outside of the AFVEC system allowed 120 day window, please contact the AF COOL CPO at DSN 749-5115 or CCAF.COOL@US.AF.MIL

. A list of itemized exam fees from the exam center (Application and/or Administrative only), as well as fees associated with study materials, preparatory courses and books.

. Please be aware that funding for exams starting in the next fiscal year is conditional until receipt of the funds.

. Ensure that you have obtained approval to test from the credentialing agency, meet all eligibility requirements for the credential/ licensure, and have filled out all applicable applications and other required items prior to submitting your funding request.

By selecting the acknowledge button below, you agree that all required information has been completed. If the CPO finds that there are processes missing that should have been completed prior to submitting your funding request, your application will be rejected and returned for proper completion.

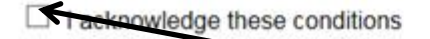

**Start Application** 

Click acknowledge and start application

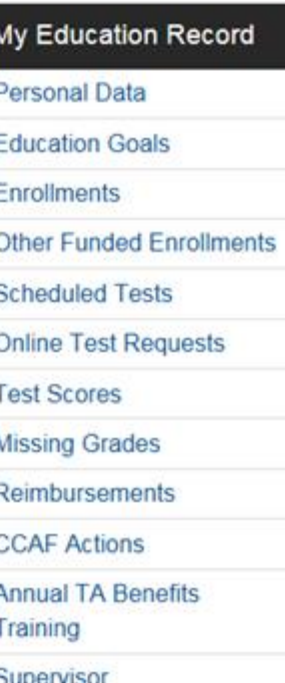

## **Self Service Start a Funding Request** \*CCAF Student Services **Print Education Record** Rate My School \* Requires restricted MIL

network access

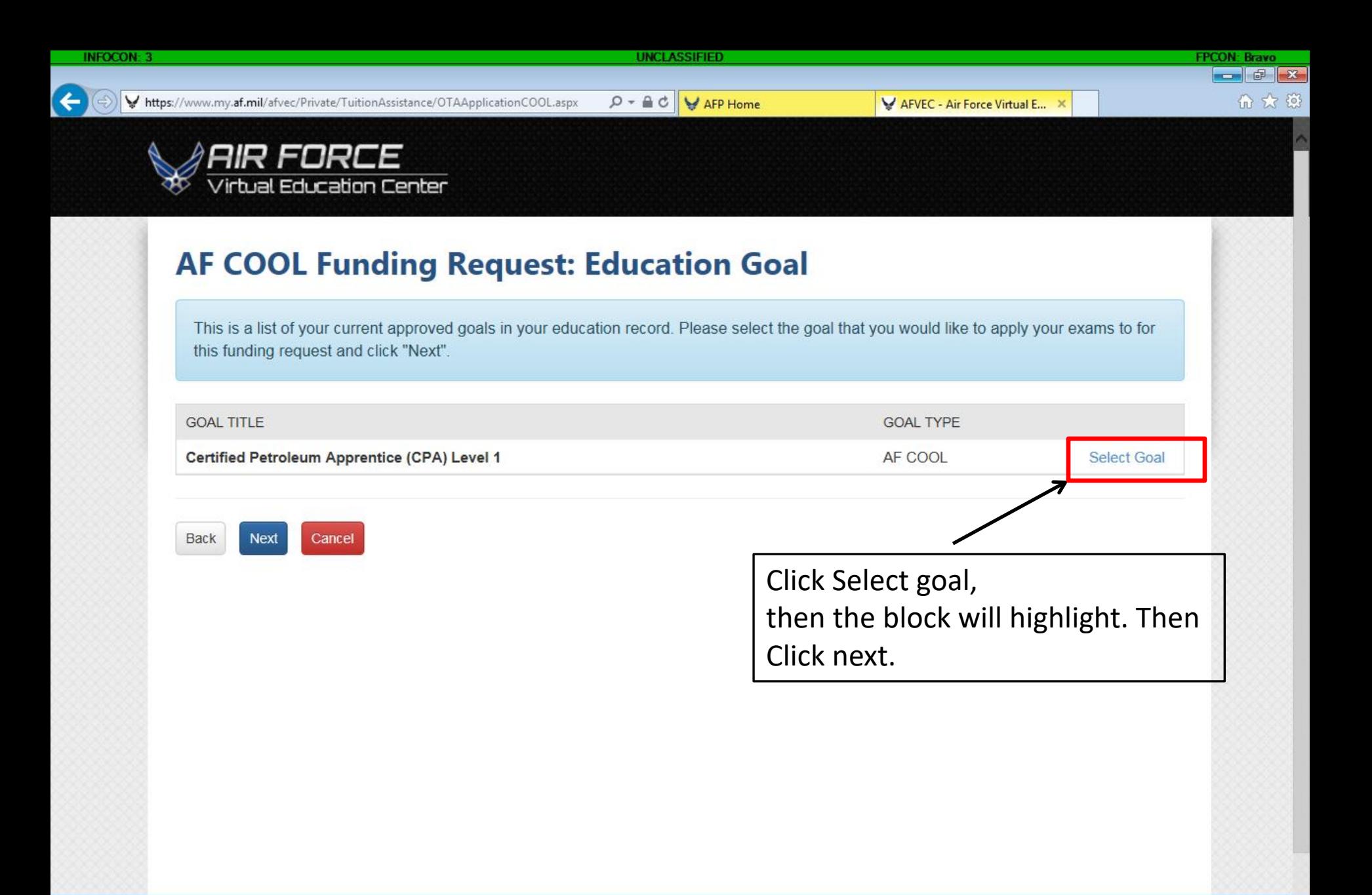

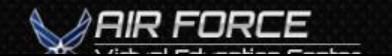

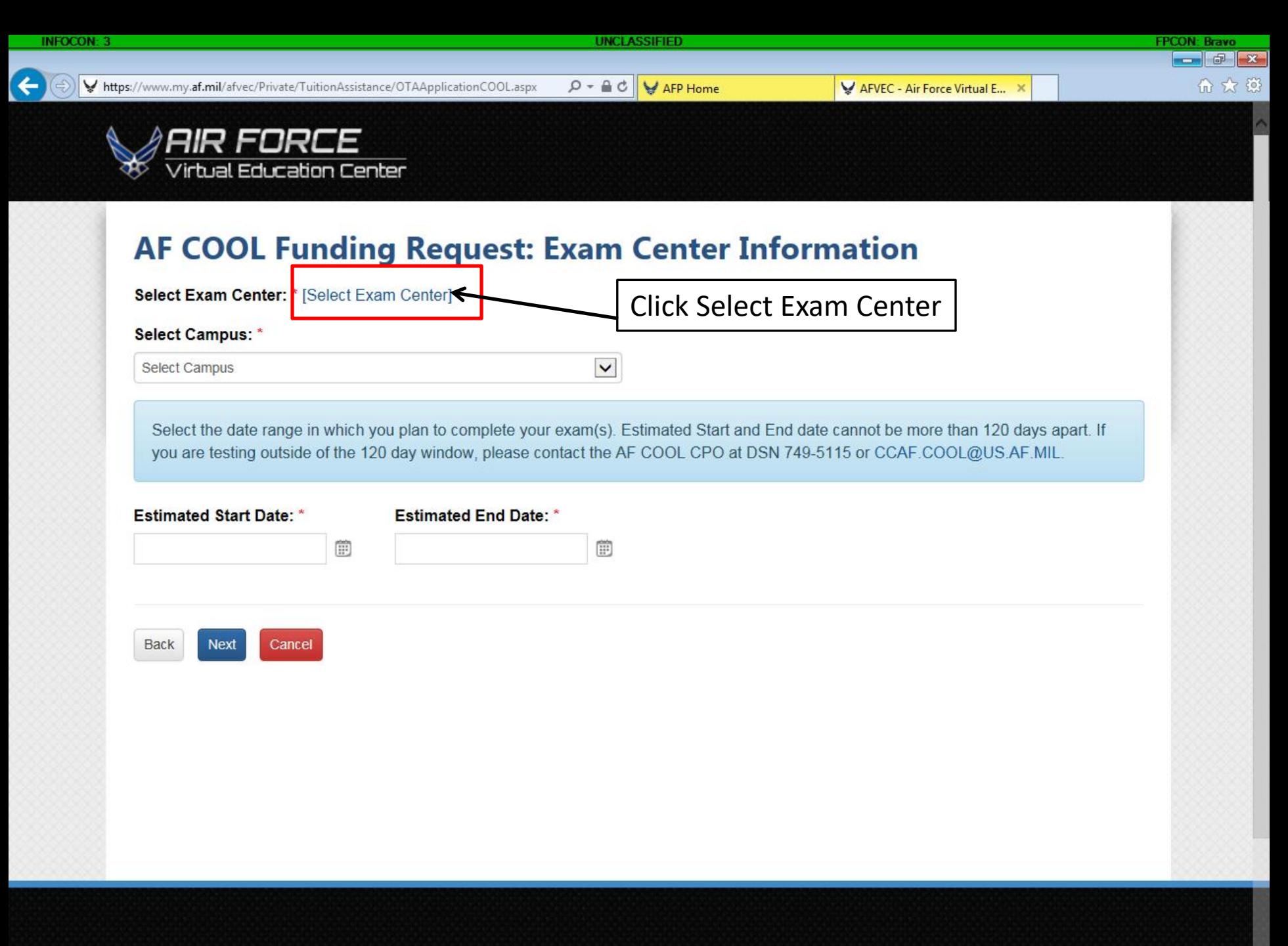

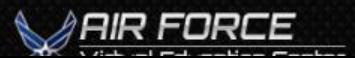

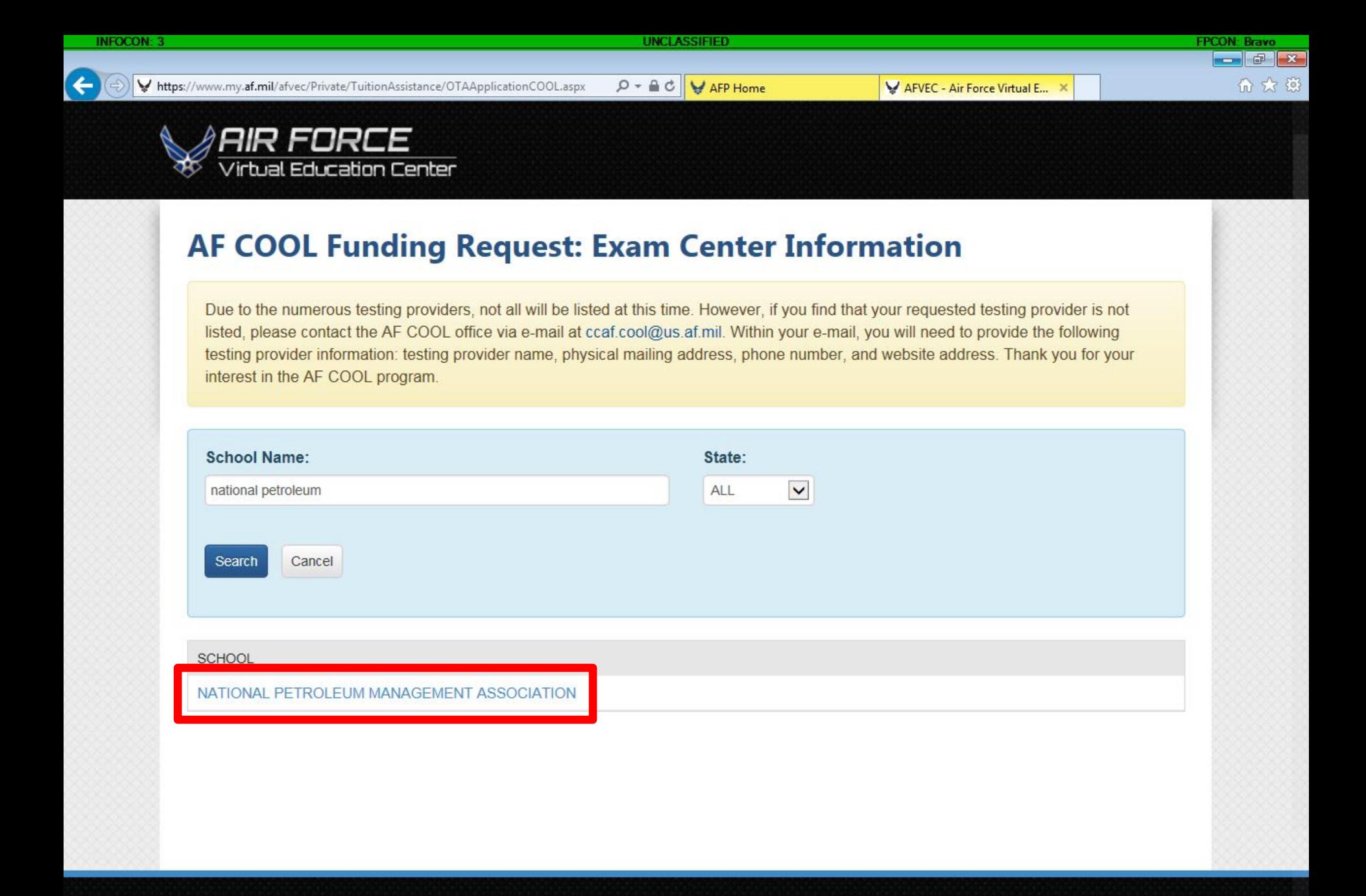

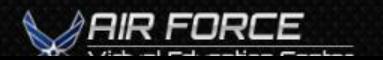

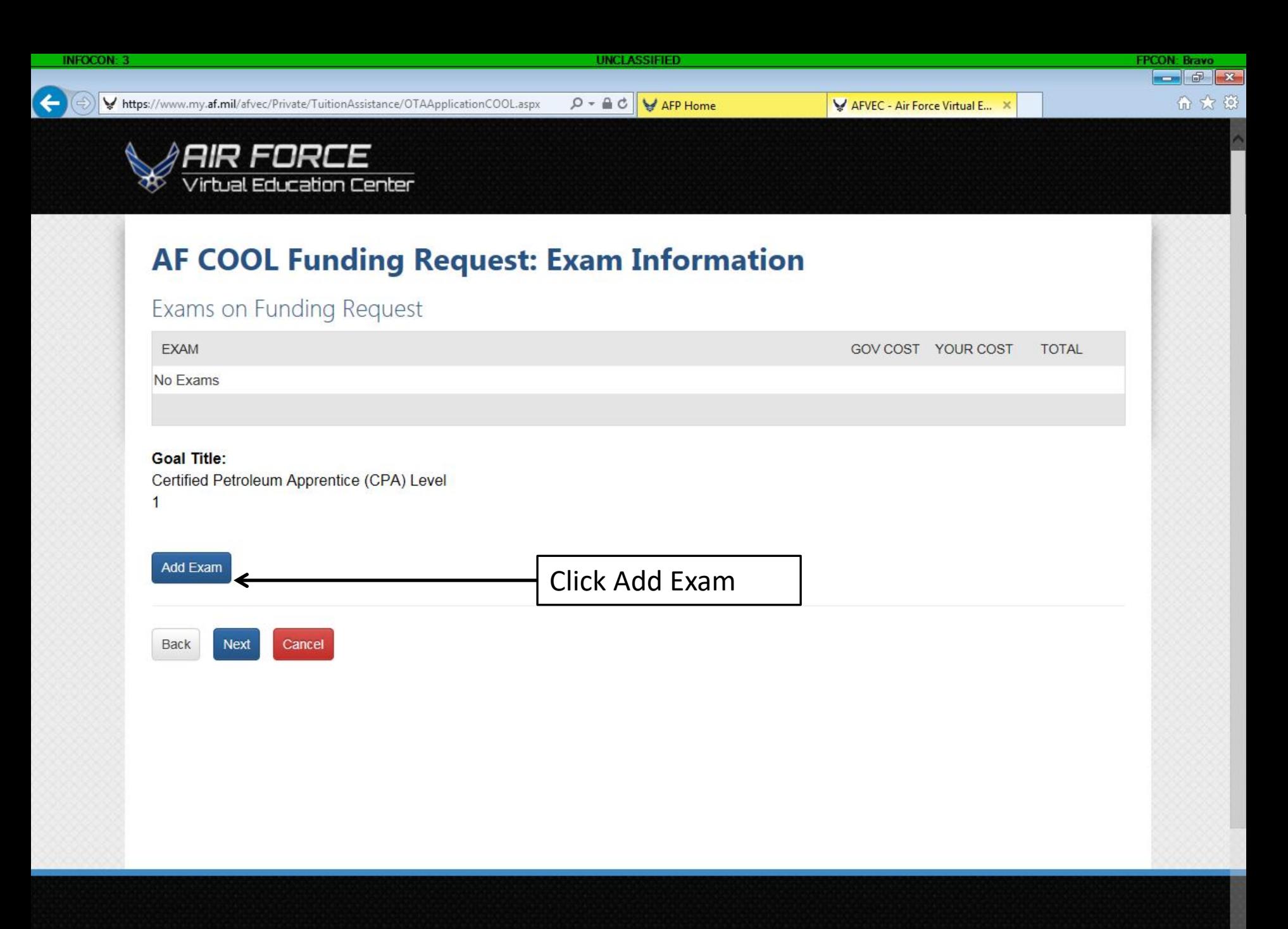

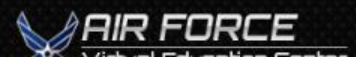

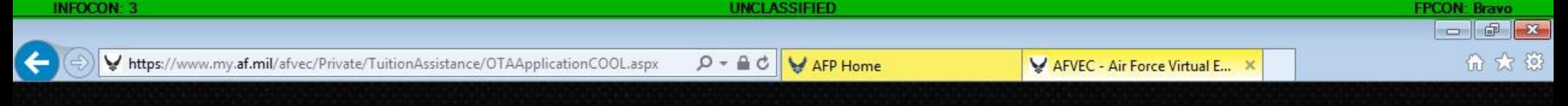

# **AIR FORCE**<br>Virtual Education Center

# **AF COOL Funding Request: Exam Information**

**Quick Links** 

Reference documentation received from Credentialing Agency, students should enter ONLY the cost of the Credentialing Examination. Any additional Fees or Costs are to be entered on the next step of the funding request.

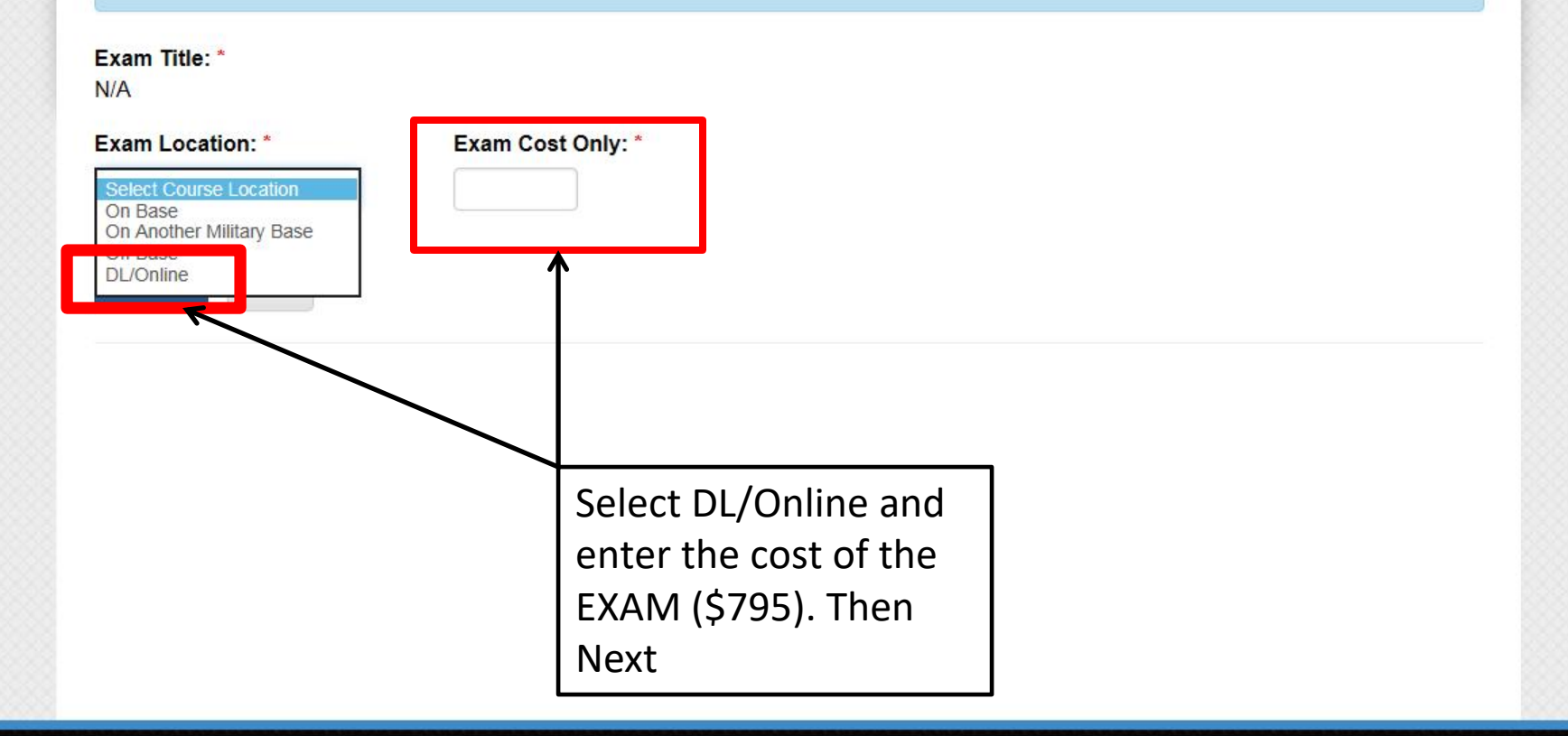

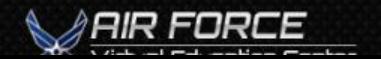